## AÇÕES PARA TRAMITAÇÃO DE TERMO DE AUTORIZAÇÃO E ATESTADO DE ENTREGA

REPOSITÓRIO INSTITUCIONAL UFMG

 $UF<sub>m</sub>G$ 

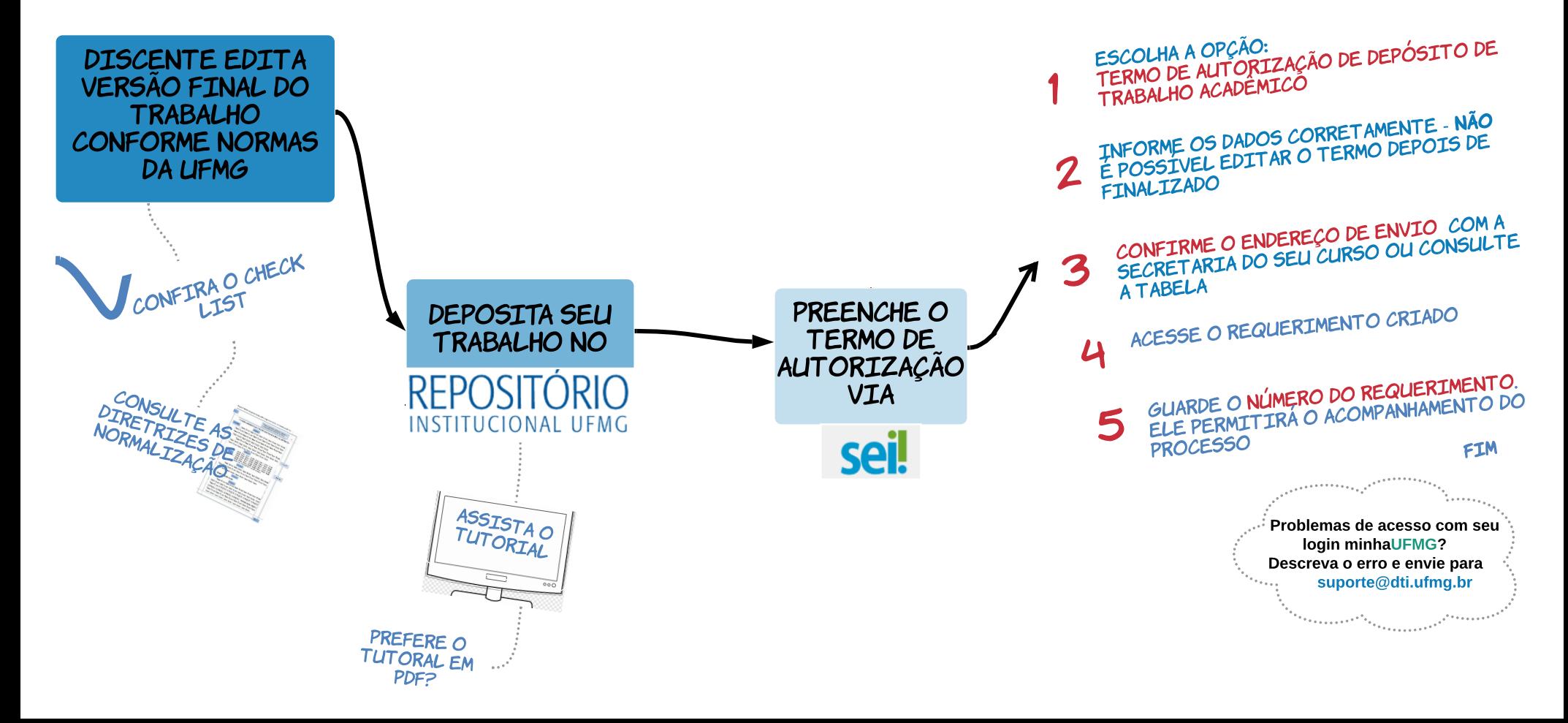